**Décembre 2018**

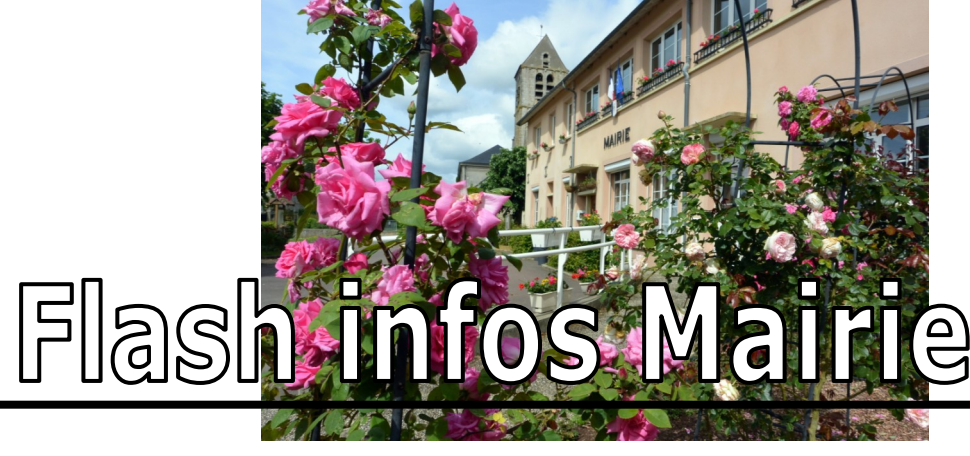

## **COMMENT BIEN PRÉPARER L'ARRIVÉE DE LA MONTÉE EN DEBIT À**

## **BOINVILLE LE GAILLARD**

L'activation de la montée en haut débit sera effective progressivement à partir de la **semaine 50** pour Bretonville et **semaine 51** pour Boinville (bourg) et le Bréau sans Nappe.

- **Afin d'en profiter au mieux:**
	- Vérifiez dès aujourd'hui que votre débit internet n'est pas limité**,** en vérifiant les termes de votre contrat, auprès du service client de votre fournisseur d'accès (Orange, Bouygues Telecom, SFR, Free etc..).
- **Fin semaine 50 ou semaine 51:**
	- $\Rightarrow$  Éteignez puis rallumez votre box internet.
	- $\Rightarrow$  Si vous ne constatez aucune amélioration du débit internet ou que votre ligne est coupée. Prenez contact avec votre fournisseur d'accès qui effectuera les ajustements nécessaires (vérification de votre ligne, matériel, contrat…)
	- Afin de pouvoir intervenir en parallèle **en cas de problème uniquement**, nous vous invitons à informer la Mairie de vos démarches auprès de votre fournisseur d'accès, **exclusivement par mail** à mairie@boinville-le-gaillard.fr

en précisant les éléments suivants:

- Votre N° de téléphone
- Nom
- Adresse
- Opérateur internet
- Description de l'incident rencontré
- Le débit reçu

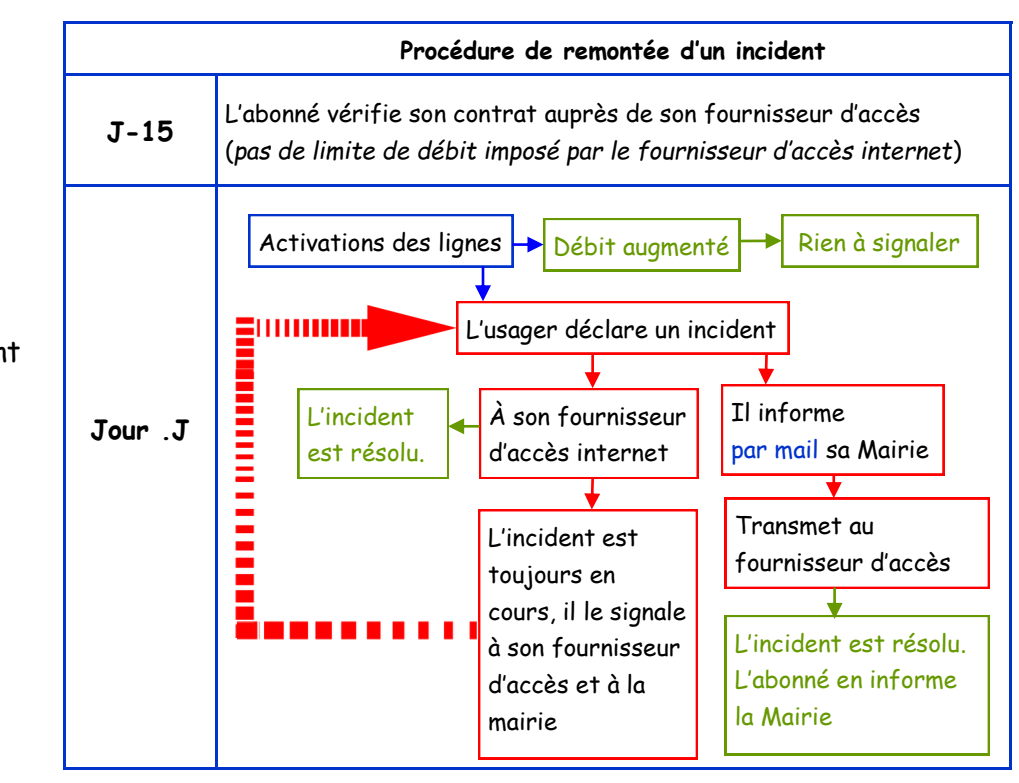